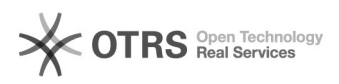

## Entendendo as expressões de horário

## 30/04/2024 03:13:36

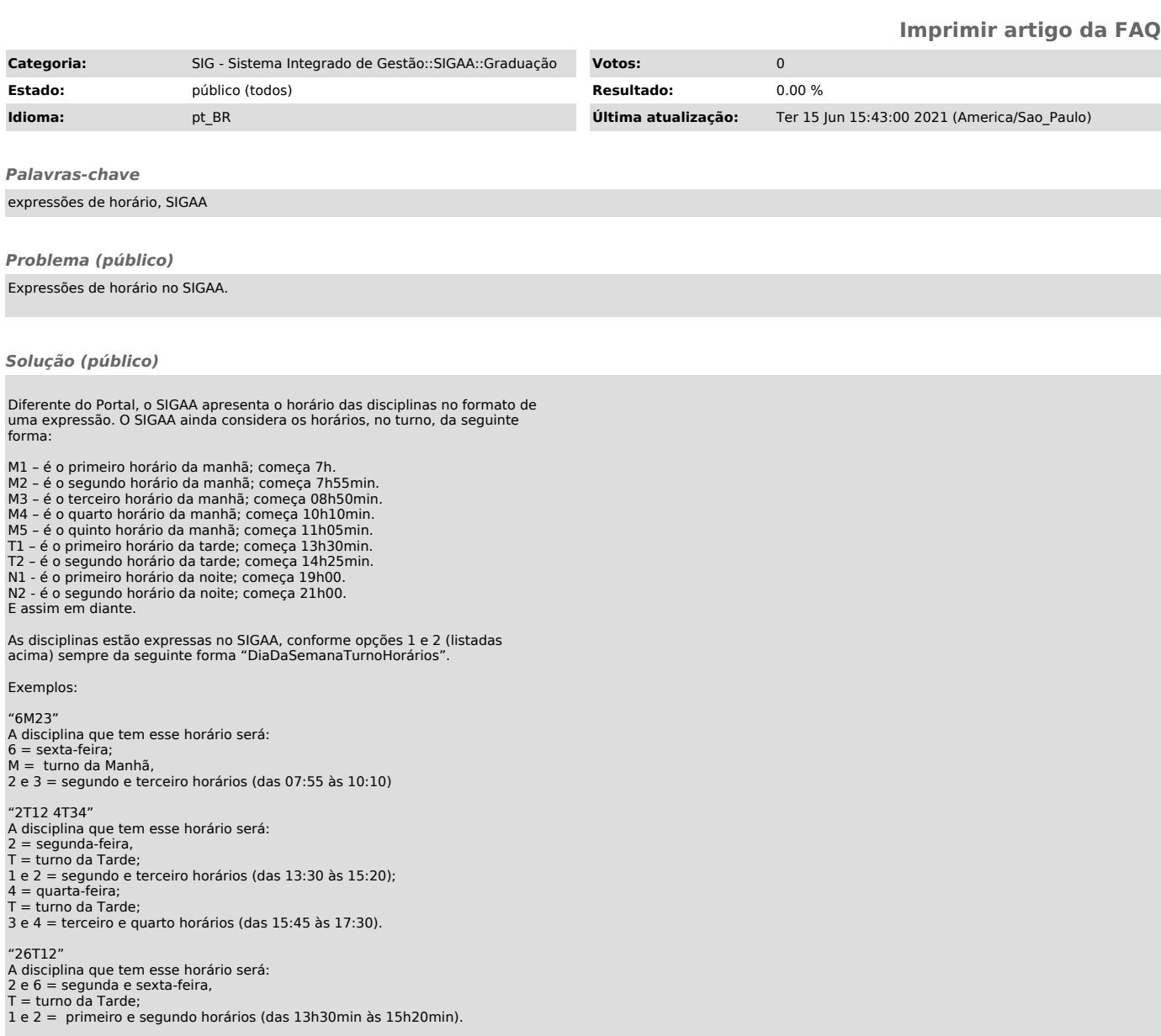